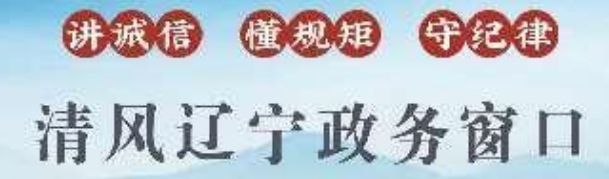

办事不找关系圈用权不图好处

# 办事不找关系指南

沈阳市辽中区发展和改革局

目录

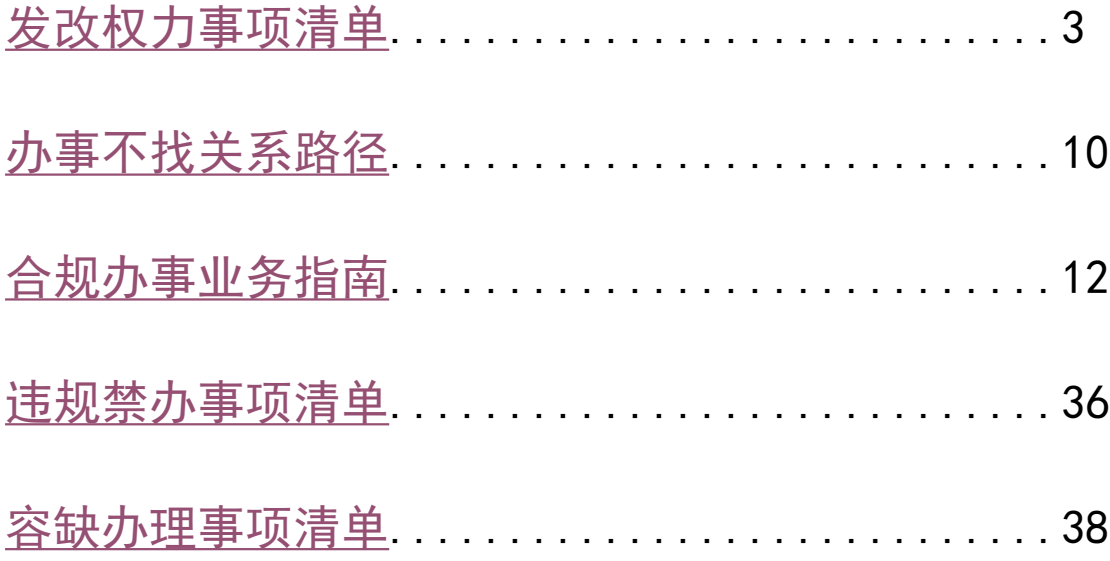

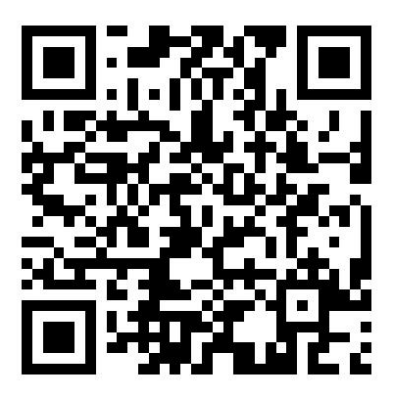

# <span id="page-2-0"></span>发改权力事项清单

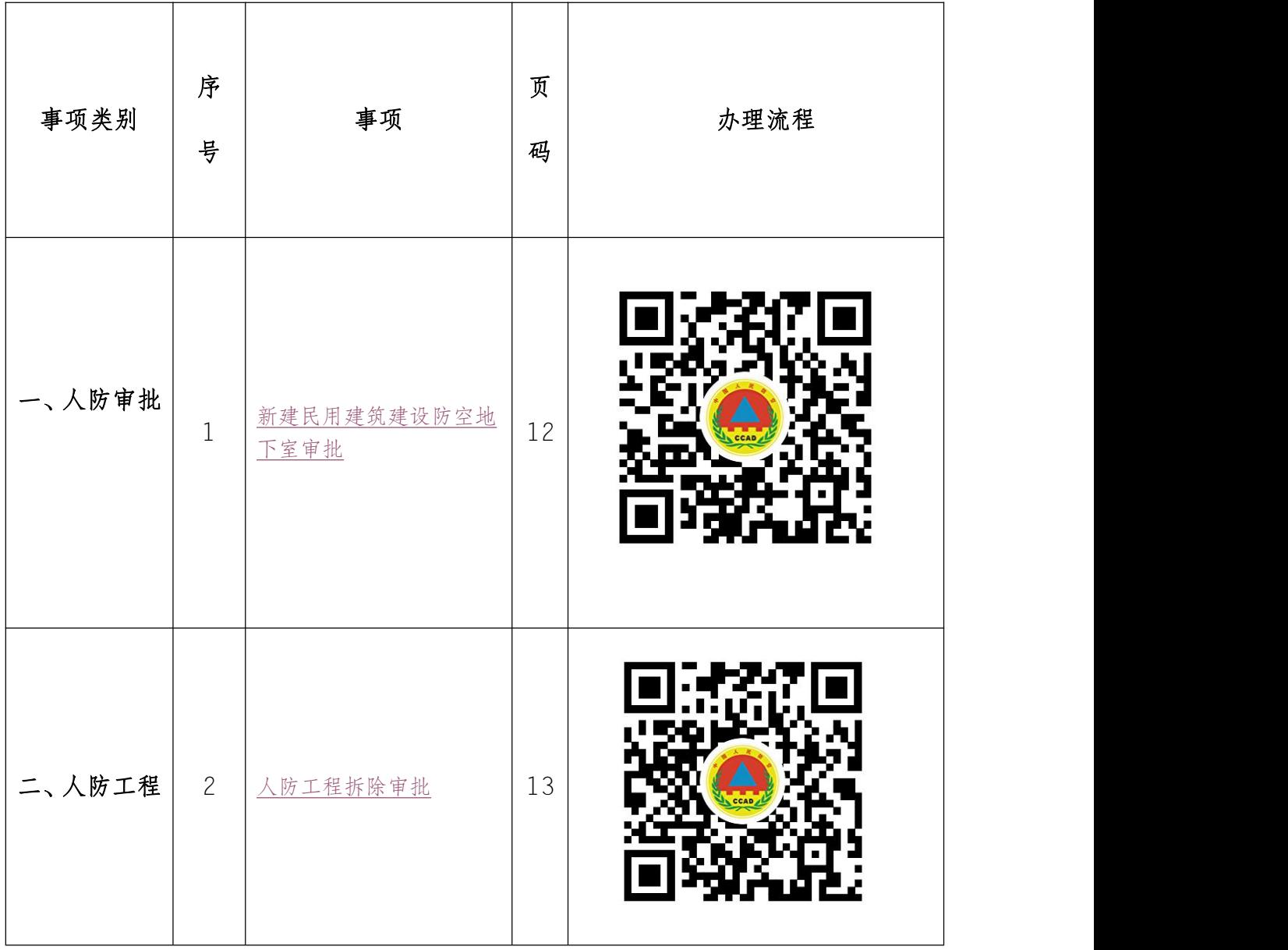

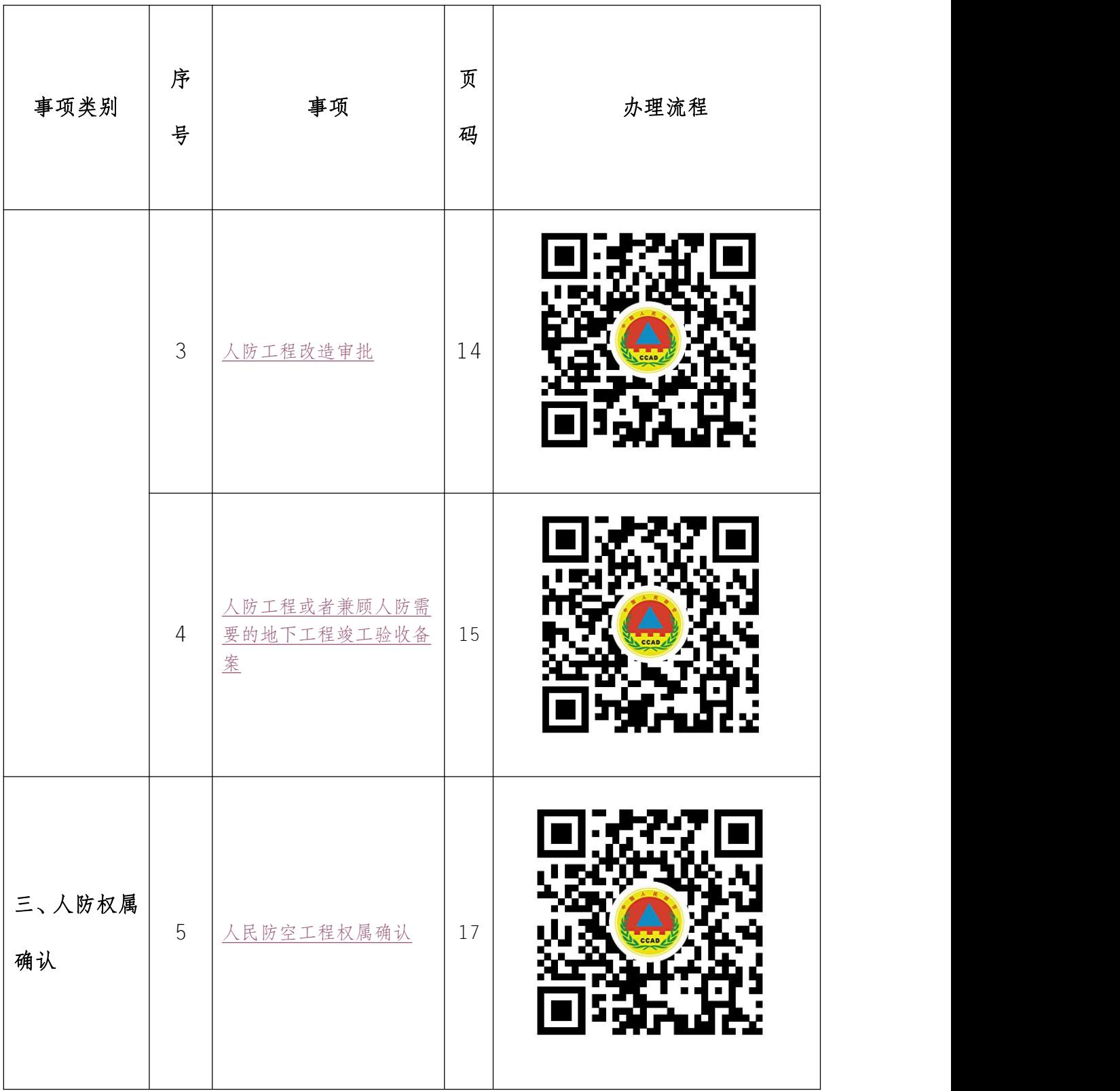

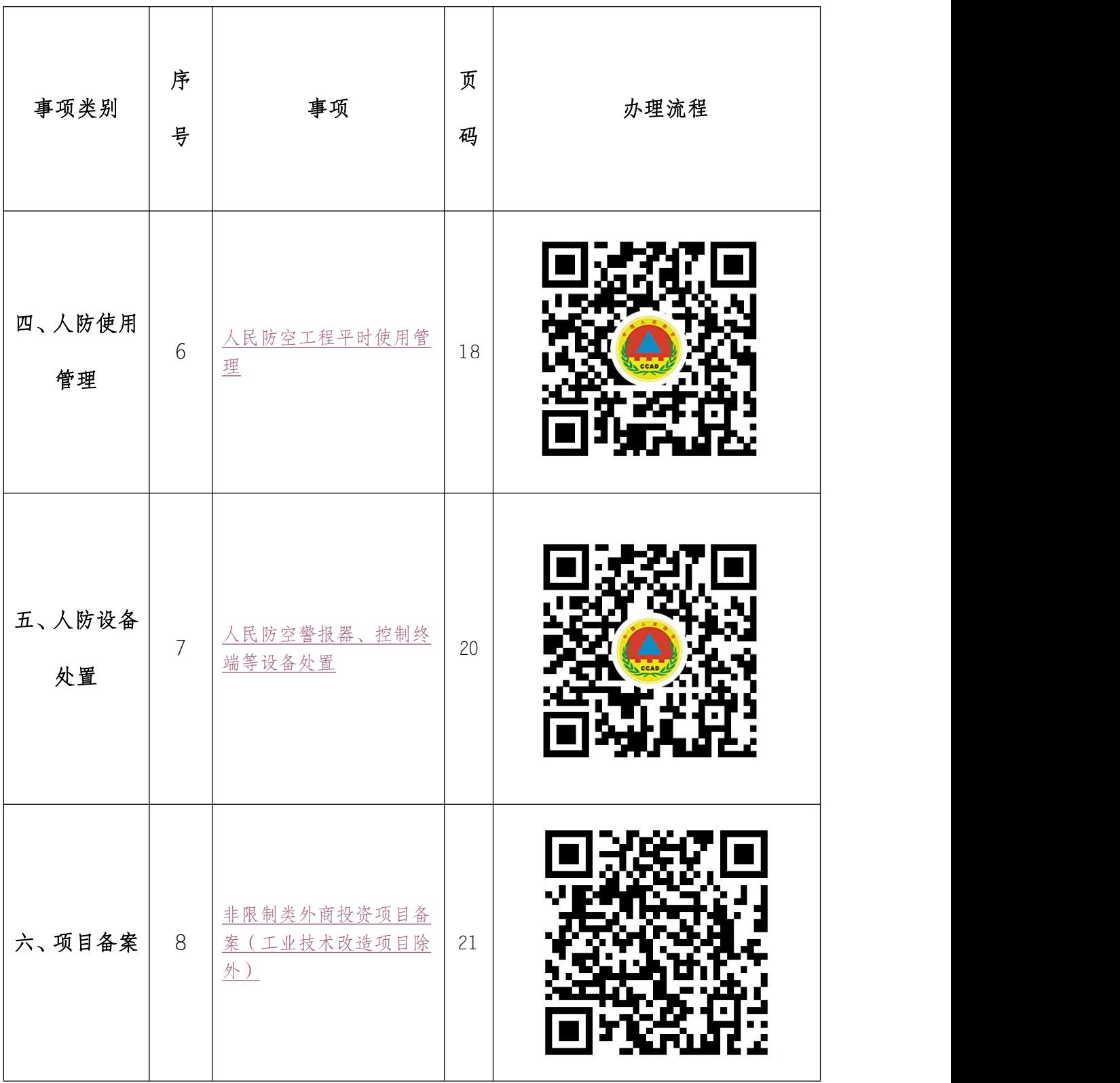

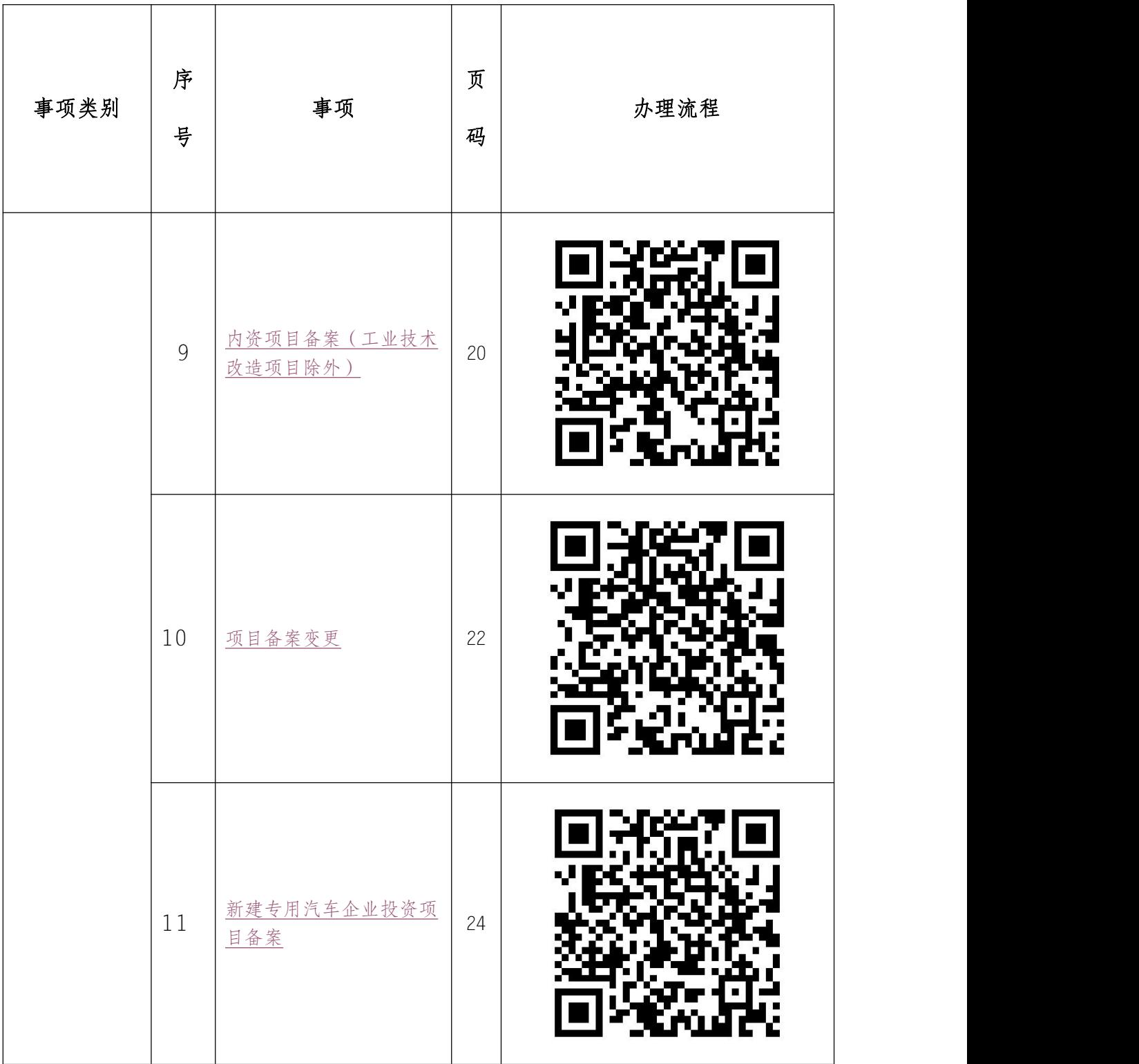

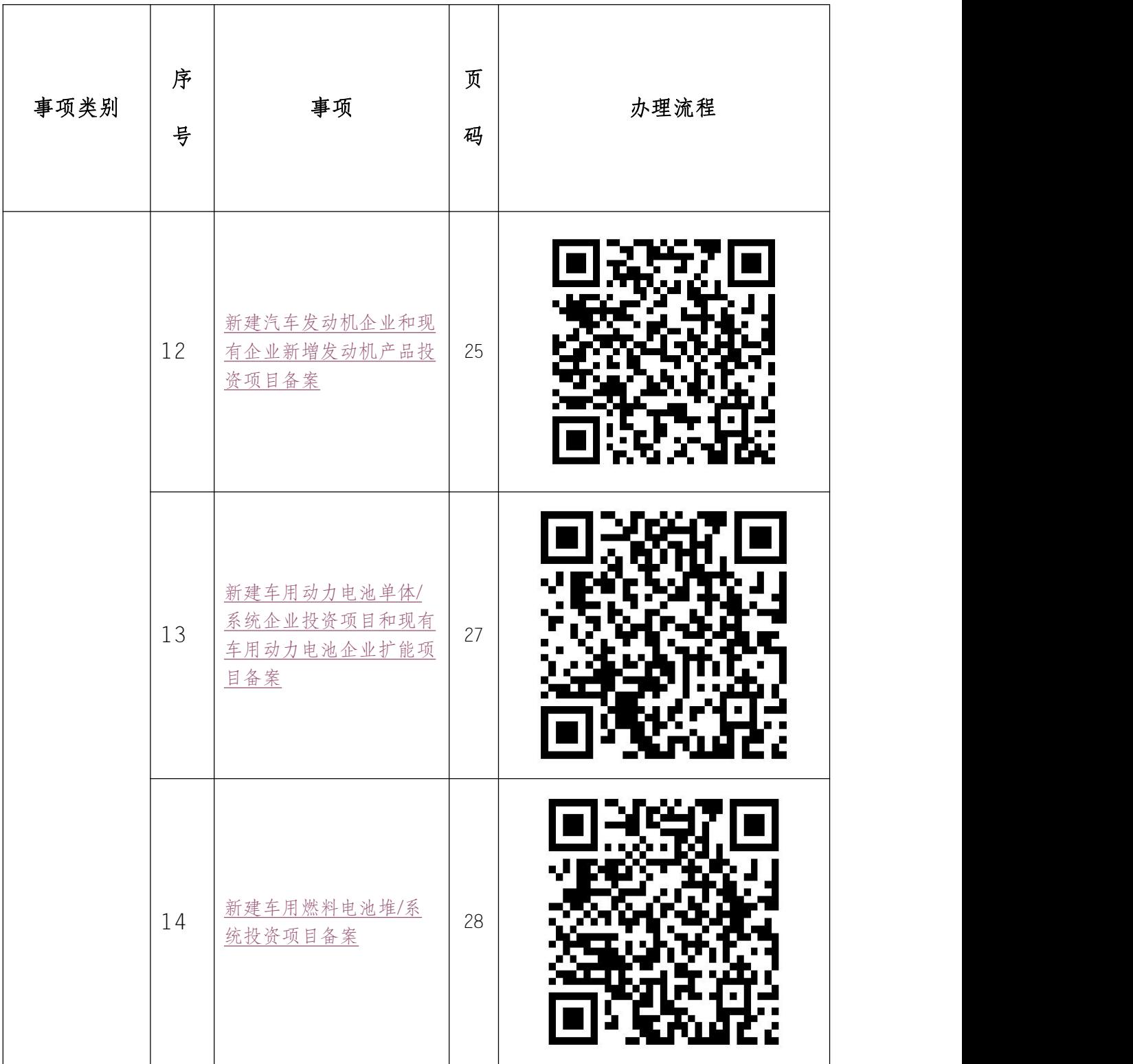

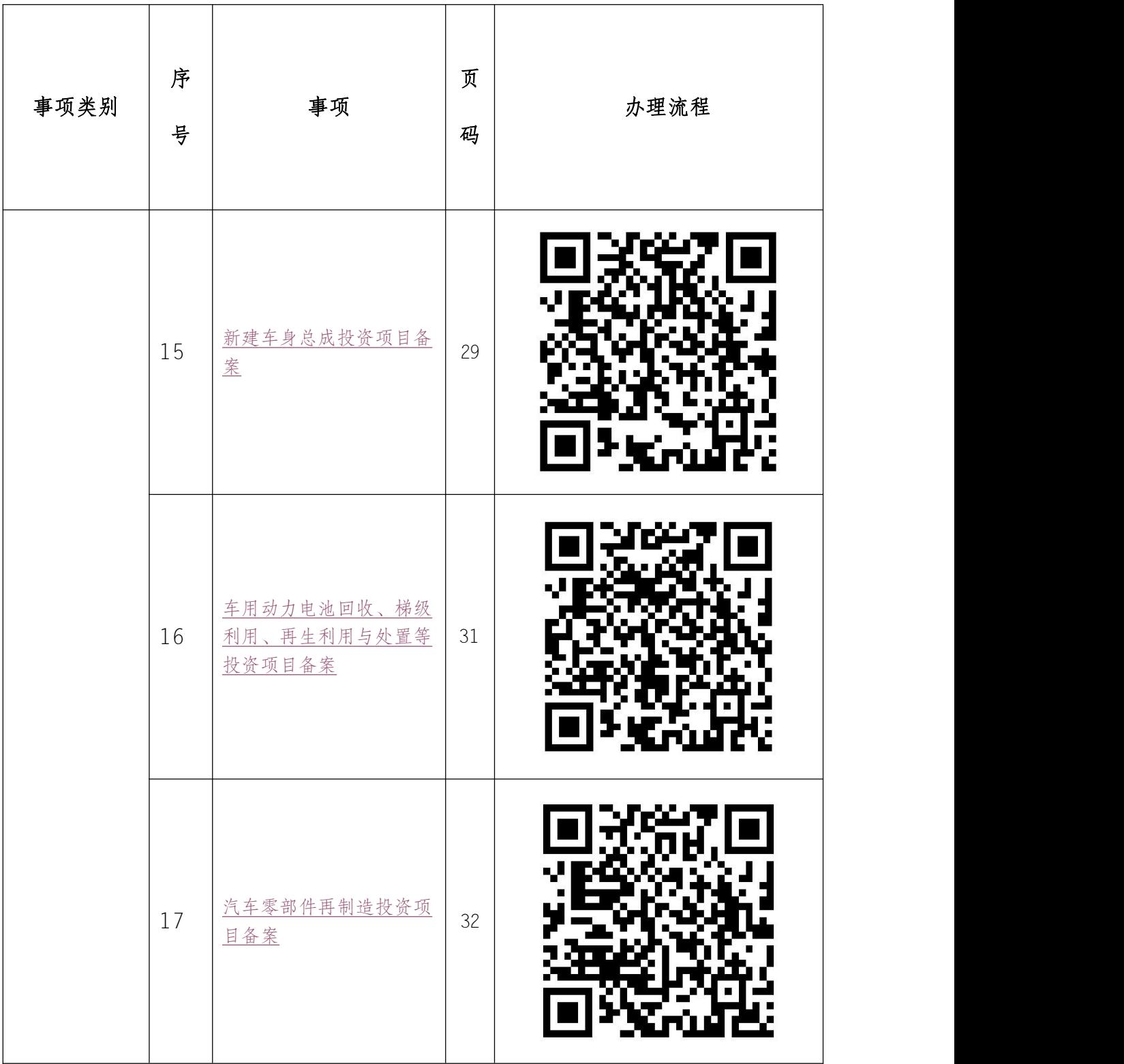

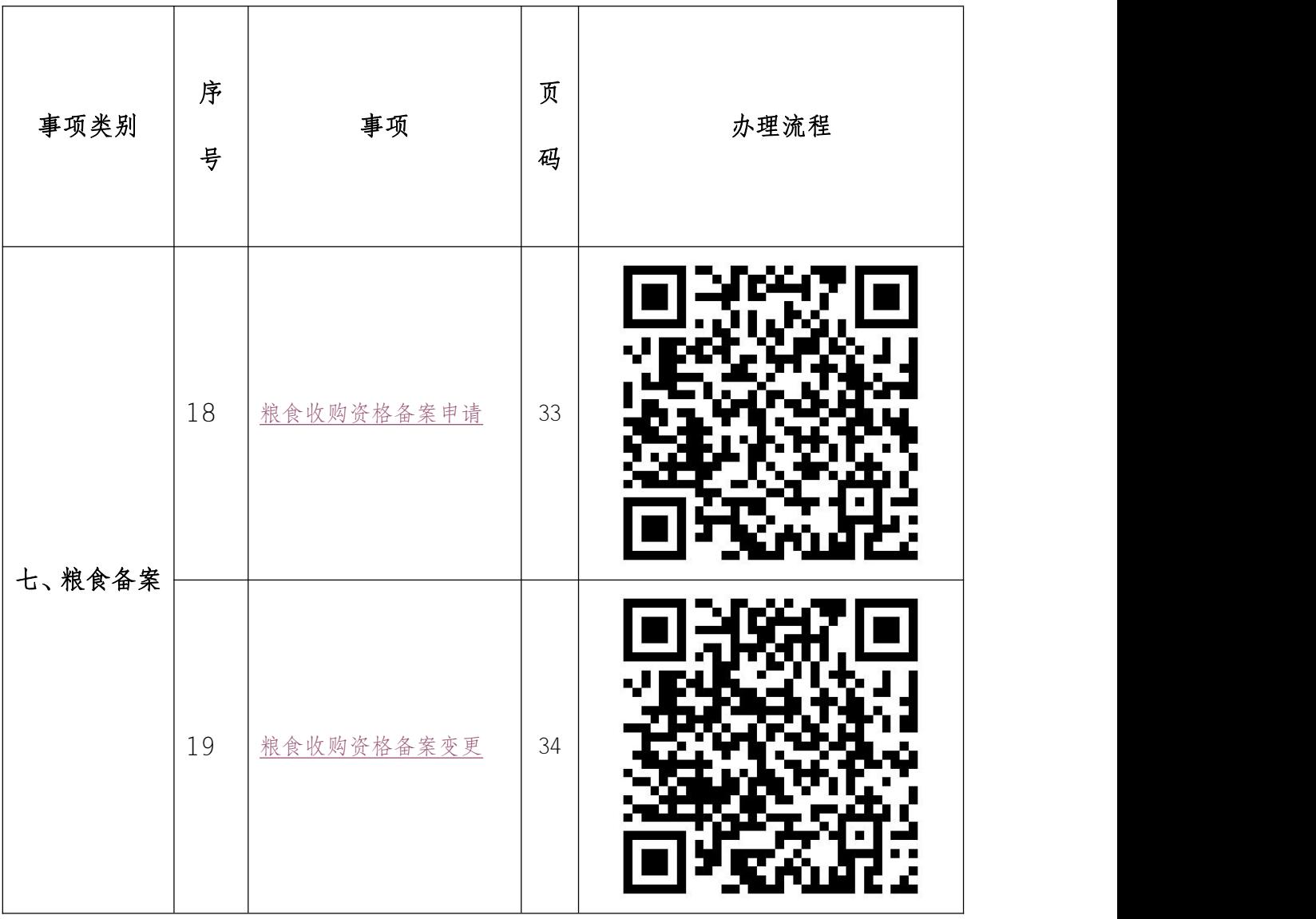

# 办事不找关系路径

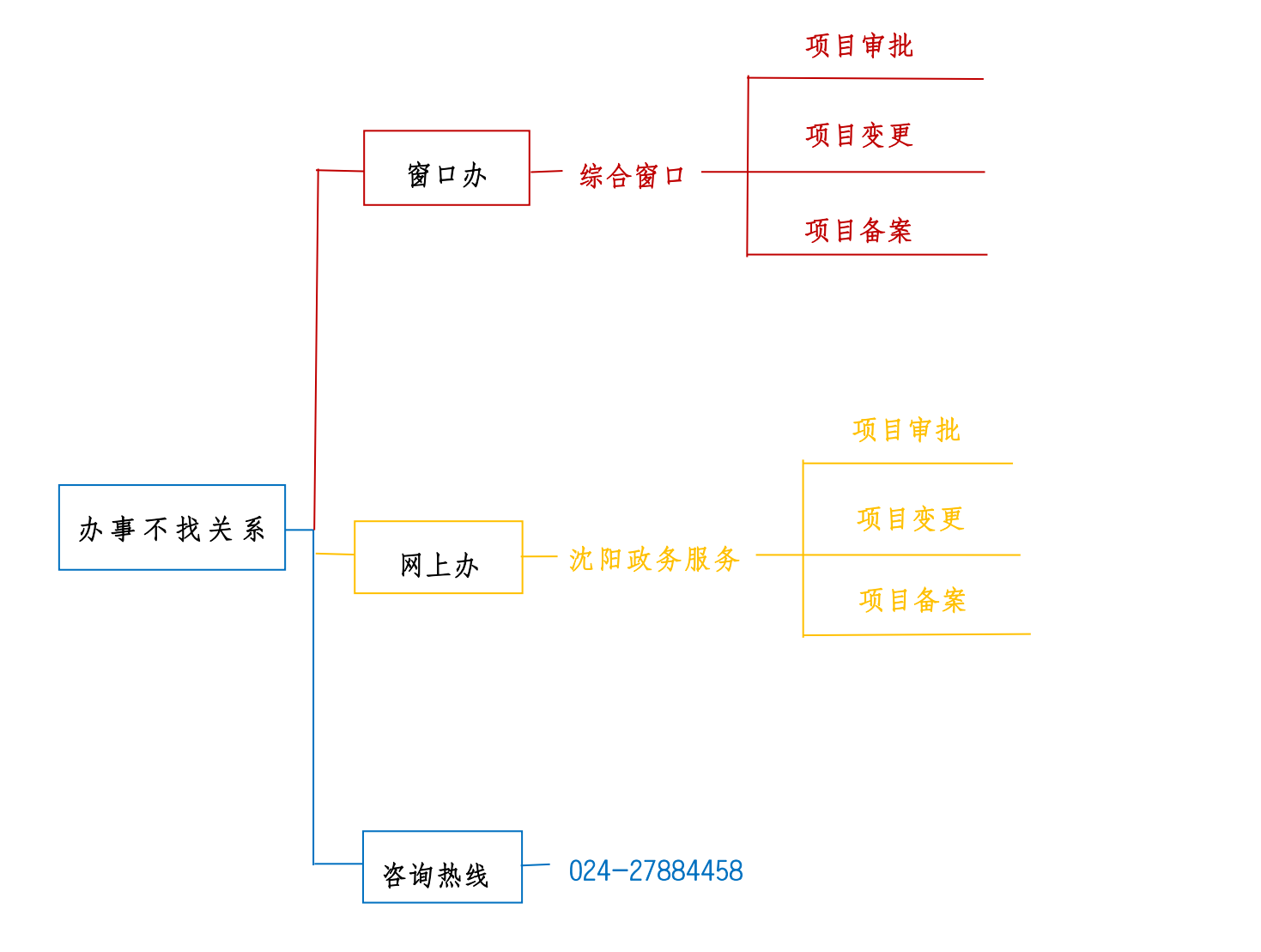

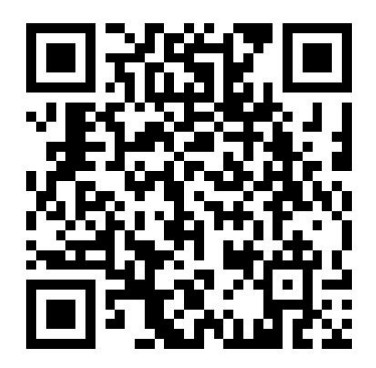

# 辽中区政务服务大厅

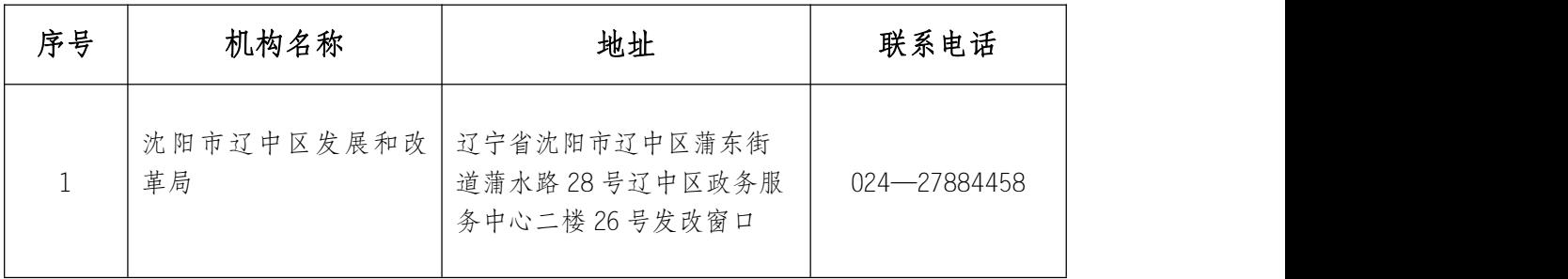

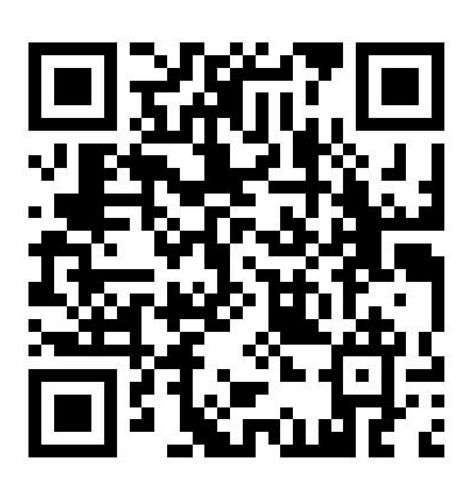

# <span id="page-11-0"></span>合规办事业务指南

# <span id="page-11-1"></span>1. 新建民用建筑建设防空地下室审批

项目单位已取得建设工程规划审批手续,依申请办理人防工程建设许可。

#### 1.1 需提供要件

①城市及城市规划区内新建民用建筑建设防空地下室审批申请表(资料来

源: 申请人通过沈阳政务服务网自行下载);

②能够确定建设项目性质和面积的规划文件(资料来源:申请人);

③人防战时平面图(资料来源:申请人);

④法人委托书(资料来源:申请人通过沈阳政务服务网自行下载)。

#### 1.2 办理路径

①窗口办:沈阳市辽中区政务服务中心 26 号窗口

②网上办:沈阳政务服务网:

[http://zwfw.shenyang.gov.cn/syzwdt/epointzwmhwz/](http://zwfw.shenyang.gov.cn/syzwdt/epointzwmhwz/pages/legal/personaleventdetail?taskguid=6ee507a0-70af-419e-bf57-e49030e3a2e1)

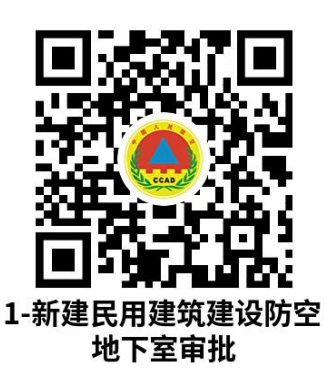

[pages/legal/personaleventdetail?taskguid=6ee507a0-7](http://zwfw.shenyang.gov.cn/syzwdt/epointzwmhwz/pages/legal/personaleventdetail?taskguid=6ee507a0-70af-419e-bf57-e49030e3a2e1) 0af-419e-bf57-e49030e3a2e1

1.3 办理时限:3 个工作日

1.4 温馨提示: 为保障您便捷快速办理, 建议您优先选择"网上办"方式。 确需到窗口办理,您可先拨打咨询电话,避免业务高峰期等候,我们为您提供预 约服务和延时服务,如有问题可拨打 27884458 咨询投诉。

# <span id="page-12-0"></span>2. 人防工程拆除审批

项目单位或土地征收部门因开发需求,需要拆除地块内人防工程,依申请办 理人防工程拆除审批手续。

#### 2.1 需提供要件

①拆除、改造、报废人民防空工程审批申请表(资料来源:申请人通过沈阳 政务服务网自行下载);

②建设项目用地规划许可证或征收公告(资料来源:申请人);

③人防工程拆除补建协议(资料来源:申请人);

④拟拆除人防工程档案(资料来源:申请人)。

#### 2.2 办理路径

①窗口办:沈阳市辽中区政务服务中心 26 号窗口

②网上办:沈阳政务服务网:

[http://zwfw.shenyang.gov.cn/syzwdt/epointzwmhwz/](http://zwfw.shenyang.gov.cn/syzwdt/epointzwmhwz/pages/legal/personaleventdetail?taskguid=5b19e8a9-ed67-477f-a375-b1fd3ebf0476) pages/legal/personaleventdetail?taskguid=5b19e8a9-e d67-477f-a375-b1fd3ebf0476

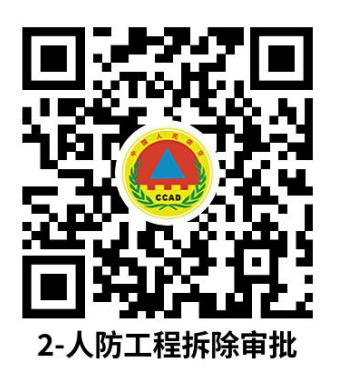

2.3 办理时限:3 个工作日

2.4 温馨提示: 为保障您便捷快速办理, 建议您优先选择"网上办"方式 确需到窗口办理,您可先拨打咨询电话,避免业务高峰期等候,我们为您供预约 服务和延时服务,如有问题可拨打 27884458 咨询投诉。

## <span id="page-13-0"></span>3. 人防工程改造审批

项目单位依法办理人防工程使用手续,因平时使用需要或其它工程建设,要 对既有人防工程进行改造,依申请办理人防工程改造审批手续。

#### 3.1 需提供要件

①人防工程改造审批申请表(资料来源:申请人通过沈阳政务服务网自行下 载);

②人防工程改造设计文件(资料来源:申请人);

③人防工程改造施工图审查文件(资料来源:申请人)。

#### 3.2 办理路径

①窗口办:沈阳市辽中区政务服务中心 26 号窗口

②网上办:沈阳政务服务网:

 $-14$ [http://zwfw.shenyang.gov.cn/syzwdt/epointzwmhwz/](http://zwfw.shenyang.gov.cn/syzwdt/epointzwmhwz/pages/legal/personaleventdetail?taskguid=5459d874-66b8-4a13-b210-4b9ad30cb71c) [pages/legal/personaleventdetail?taskguid=5459d874-6](http://zwfw.shenyang.gov.cn/syzwdt/epointzwmhwz/pages/legal/personaleventdetail?taskguid=5459d874-66b8-4a13-b210-4b9ad30cb71c)

6b8-4a13-b210-4b9ad30cb71c

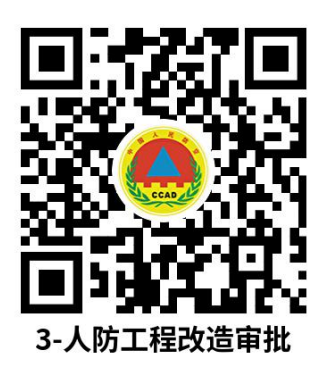

#### 3.3 办理时限:3 个工作日

3.4 温馨提示: 为保障您便捷快速办理, 建议您优先选择"网上办"方式。 确需到窗口办理,您可先拨打咨询电话,避免业务高峰期等候,我们为您提供预 约服务和延时服务,如有问题可拨打 27884458 咨询投诉。

# <span id="page-14-0"></span>4. 人防工程或者兼顾人防需要的地下工程竣工验收备案

项目单位完成人防工程建设,完成现场验收并取得人防工程质量监督报告 后,依申请办理人防工程竣工验收备案。

#### 4.1 需提供要件

①防空地下室施工图设计审查文件(资料来源:申请人);

②工程平战转换专篇(资料来源:申请人);

③防空地下室竣工验收报告(资料来源:申请人);

④防空地下室建设方案审定通知书(资料来源:申请人);

⑤建设工程竣工档案初验合格证(资料来源:申请人);

⑥人防工程竣工验收备案申请表(资料来源:申请人通过沈阳政务服务网自

 $-15-$ 

行下载);

⑦防空地下室竣工验收备案表(资料来源:申请人通过沈阳政务服务网自行 下载);

⑧建设工程规划审批文件(资料来源:申请人);

⑨人防工程质量监督报告书(资料来源:申请人)。

#### 4.2 办理路径

①窗口办:沈阳市辽中区政务服务中心 26 号窗口

②网上办:沈阳政务服务网:

[http://zwfw.shenyang.gov.cn/syzwdt/epointzwmhwz/](http://zwfw.shenyang.gov.cn/syzwdt/epointzwmhwz/pages/legal/personaleventdetail?taskguid=ebdfc01c-b6f0-4cf3-b567-dc0c153e0b72)

pages/legal/personaleventdetail?taskguid=ebdfc01c-b

6f0-4cf3-b567-dc0c153e0b72

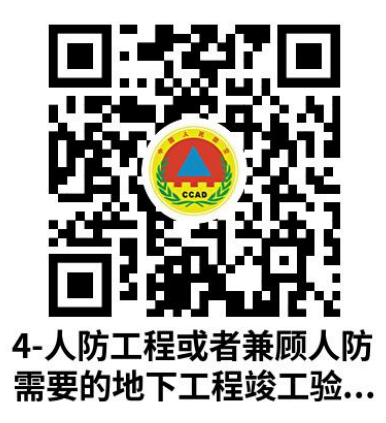

4.3 办理时限:1 个工作日

4.4 温馨提示: 为保障您便捷快速办理, 建议您优先选择"网上办"方式。 确需到窗口办理,您可先拨打咨询电话,避免业务高峰期等候,我们为您提供预 约服务和延时服务,如有问题可拨打 27884458 咨询投诉。

# <span id="page-16-0"></span>5. 人民防空工程权属确认

项目单位完成人防工程竣工验收备案,依申请进行人防工程权属确认。

#### 5.1 需提供要件

①人防工程产权确认申请表(资料来源:申请人通过沈阳政务服务网自行 载):

②防空地下室建设方案审定通知书(资料来源:申请人);

③人民防空工程产权确认书(资料来源:申请人)。

#### 5.2 办理路径

①窗口办:沈阳市辽中区政务服务中心 26 号窗口

②网上办:沈阳政务服务网:

[http://zwfw.shenyang.gov.cn/syzwdt/epointzwmhwz/](http://zwfw.shenyang.gov.cn/syzwdt/epointzwmhwz/pages/legal/personaleventdetail?taskguid=a3ddd0c8-5689-4f3c-bc54-f9c615cb9cb8)

pages/legal/personaleventdetail?taskguid=a3ddd0c8-5

689-4f3c-bc54-f9c615cb9cb8

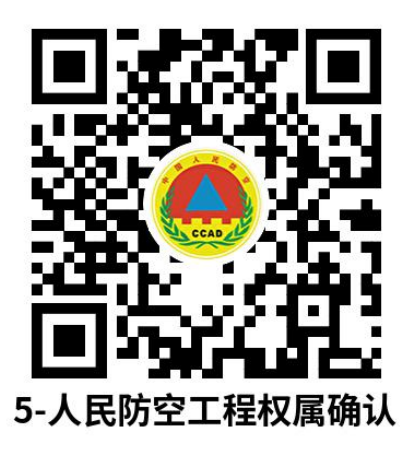

5.3 办理时限:3 个工作日

5.4 温馨提示· 为保障您便捷快速办理, 建议您优先选择"网上办"方式 确需到窗口办理,您可先拨打咨询电话,避免业务高峰期等候,我们为您供预约 服务和延时服务,如有问题可拨打 27884458 咨询投诉。

# <span id="page-17-0"></span>6. 人民防空工程平时使用管理

项目单位办理完成人防工程产权确认,依申请办理人防工程平时使用证。

#### 6.1 需提供要件

①人民防空工程使用合同(资料来源:申请人);

②使用申请书(资料来源:申请人通过沈阳政务服务网自行下载)。

#### 6.2 办理路径

①窗口办:沈阳市辽中区政务服务中心 26 号窗口

②网上办:沈阳政务服务网:

[http://zwfw.shenyang.gov.cn/syzwdt/epointzwmhwz/](http://zwfw.shenyang.gov.cn/syzwdt/epointzwmhwz/pages/legal/personaleventdetail?taskguid=4b8eb68c-77a6-4333-99f3-4dbf27dea3b6) pages/legal/personaleventdetail?taskguid=4b8eb68c-7

7a6-4333-99f3-4dbf27dea3b6

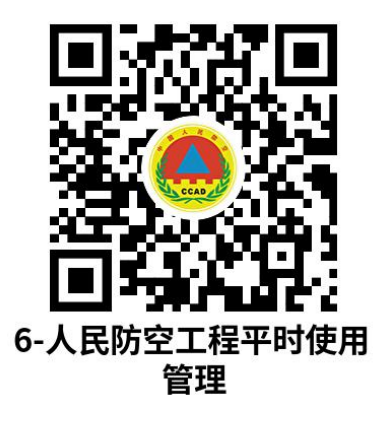

6.3 办理时限:3 个工作日

6.4 温馨提示: 为保障您便捷快速办理, 建议您优先选择"网上办"方式。 确需到窗口办理,您可先拨打咨询电话,避免业务高峰期等候,我们为您提供预 约服务和延时服务,如有问题可拨打 27884458 咨询投诉。

# <span id="page-18-0"></span>7. 人民防空警报器、控制终端等设备处置

#### 7.1 需提供要件

①沈阳市人民防空通信警报基础设施建设协议(资料来源:申请人自备); ②人民防空工程产权确认书(资料来源:申请人)。

#### 7.2 办理路径

①窗口办:沈阳市辽中区政务服务中心 26 号窗口

②网上办:沈阳政务服务网:

[http://zwfw.shenyang.gov.cn/syzwdt/epointzwmhwz/](http://zwfw.shenyang.gov.cn/syzwdt/epointzwmhwz/pages/legal/personaleventdetail?taskguid=336d112a-06cb-4888-a9d0-9953d1328e1c)

pages/legal/personaleventdetail?taskguid=336d112a-0

6cb-4888-a9d0-9953d1328e1c

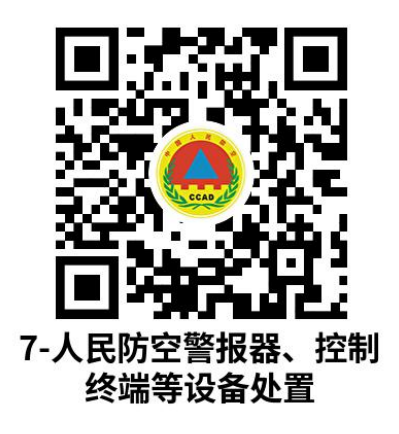

7.3 办理时限:3 个工作日

7.4 温馨提示: 为保障您便捷快速办理, 建议您优先选择"网上办"方式。 确需到窗口办理,您可先拨打咨询电话,避免业务高峰期等候,我们为您提供预 约服务和延时服务,如有问题可拨打 27884458 咨询投诉。

### <span id="page-19-0"></span>8. 非限制类外商投资项目备案(工业技术改造项目除外)

对关系国家安全、涉及全国重大生产力布局、战略性资源开发和重大公共利 益等项目,实行核准管理。具体项目范围以及核准机关、核准权限依照政府核准 的投资项目目录执行。政府核准的投资项目目录由国务院投资主管部门会同国务 院有关部门提出,报国务院批准后实施,并适时调整。国务院另有规定的,依照 其规定。对前款规定以外的项目,实行备案管理。 《中华人民共和国外商投资 法实施条例》(2019 年 12 月 26 日国务院第 723 号令)第三十五条 外国投资 者在依法需要取得许可的行业、领域进行投资的,除法律、行政法规另有规定外, 负责实施许可的有关主管部门应当按照与内资一致的条件和程序,审核外国投资 者的许可申请,不得在许可条件、申请材料、审核环节、审核时限等方面对外国 投资者设置歧视性要求。 根据项目不同情况,分别实行核准管理或备案管理。 对关系国家安全、涉及全国重大生产力布局、战略性资源开发和重大公共利益等 项目,实行核准管理。其他项目实行备案管理。

#### 8.1 需提供要件

①项目备案信息登记表(资料来源:申请人通过沈阳政务服务网自行下载)

#### 8.2 办理路径

①窗口办:辽中区蒲东街道蒲水路 28 号辽中区政务服务中心二楼 26 号发改 窗口

 $-20-$ 

②网上办:辽宁政务服务网:

[https://www.lnzwfw.gov.cn/hz\\_tzxm\\_root/tzxminde](https://www.lnzwfw.gov.cn/hz_tzxm_root/tzxmindex;jsessionid=5B294FC74311CE8489EFF35AC3DDB8B2)

x;jsessionid=5B294FC74311CE8489EFF35AC3DDB8B2

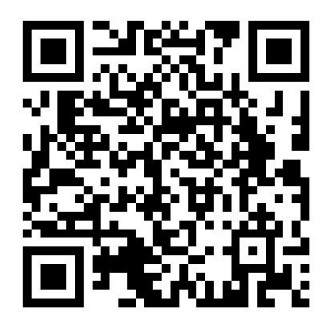

(操作流程)

8.3 办理时限:即时办结

8.4 温馨提示:为保障您便捷快速办理,建议您优先选择"网上办"方式。 确需到政务大厅窗口办理,您可先拨打咨询电话,避免业务高峰期等候,我们为 您提供预约服务和延时服务,如有问题可拨打 024-27884458 咨询投诉。

# <span id="page-21-0"></span>9. 内资项目备案(工业技术改造项目除外)

对关系国家安全、涉及全国重大生产力布局、战略性资源开发和重大公共利 益等项目,实行核准管理。具体项目范围以及核准机关、核准权限依照政府核准 的投资项目目录执行。政府核准的投资项目目录由国务院投资主管部门会同国务 院有关部门提出,报国务院批准后实施,并适时调整。国务院另有规定的,依照 其规定。对前款规定以外的项目,实行备案管理。 根据项目不同情况,分别实 行核准管理或备案管理。对关系国家安全、涉及全国重大生产力布局、战略性资 源开发和重大公共利益等项目,实行核准管理。其他项目实行备案管理。(事项 的解释)

#### 9.1 需提供要件

①项目备案信息登记表(资料来源:申请人通过沈阳政务服务网自行下载) ②项目备案变更的申请表

9.2 办理路径

①窗口办:辽中区蒲东街道蒲水路 28 号辽中区政务服务中心二楼 26 号发改 あいしゃ あいしゃ あいじょう あいじょう あいじょう あいしゃ あいしゃ あいしゃ あいしゃ

②网上办:辽宁政务服务网:

[https://www.lnzwfw.gov.cn/hz\\_tzxm\\_root/tzxminde](https://www.lnzwfw.gov.cn/hz_tzxm_root/tzxmindex;jsessionid=5B294FC74311CE8489EFF35AC3DDB8B2) x;jsessionid=5B294FC74311CE8489EFF35AC3DDB8B2

(附带网上办理流程)

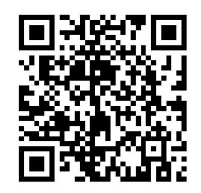

#### <span id="page-22-0"></span>(操作流程)

9.3 办理时限·即时办结

9.4 温馨提示: 为保障您便捷快速办理, 建议您优先选择"网上办"方式。 确需到政务大厅窗口办理,您可先拨打咨询电话,避免业务高峰期等候,我们为 您提供预约服务和延时服务,如有问题可拨打 024-27884458 咨询投诉。

### 10. 项目备案变更

对关系国家安全、涉及全国重大生产力布局、战略性资源开发和重大公共利 益等项目,实行核准管理。具体项目范围以及核准机关、核准权限依照政府核准 的投资项目目录执行。政府核准的投资项目目录由国务院投资主管部门会同国务 院有关部门提出,报国务院批准后实施,并适时调整。国务院另有规定的,依照 其规定。对前款规定以外的项目,实行备案管理。项目备案后,项目法人发生变 化,项目建设地点、规模、内容发生重大变更,或者放弃项目建设的,项目单位 应当通过在线平台及时告知项目备案机关,并修改相关信息。(事项的解释)

#### 10.1 需提供要件

①项目备案变更的申请表(资料来源:申请人通过沈阳政务服务网自行下载)

#### 10.2 办理路径

①窗口办:辽中区蒲东街道蒲水路 28 号辽中区政务服务中心二楼 26 号发改 あいしゃ あいしゃ あいじょう あいじょう あいじょう あいしゃ あいしゃ あいしゃ あいしゃ あいしゃ あいしゃ

②网上办:辽宁政务服务网:

[https://www.lnzwfw.gov.cn/hz\\_tzxm\\_root/tzxminde](https://www.lnzwfw.gov.cn/hz_tzxm_root/tzxmindex;jsessionid=5B294FC74311CE8489EFF35AC3DDB8B2) x: isessionid=5B294FC74311CE8489EFF35AC3DDB8B2

<span id="page-23-0"></span>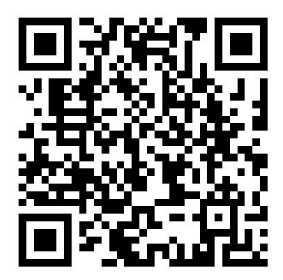

(操作流程)

10.3 办理时限:即时办结

10.4 温馨提示: 为保障您便捷快速办理, 建议您优先选择"网上办"方式。 确需到政务大厅窗口办理,您可先拨打咨询电话,避免业务高峰期等候,我们为 您提供预约服务和延时服务,如有问题可拨打 024-27884458 咨询投诉。

# 11. 新建专用汽车企业投资项目备案

对关系国家安全、涉及全国重大生产力布局、战略性资源开发和重大公共利 益等项目,实行核准管理。具体项目范围以及核准机关、核准权限依照政府核准 的投资项目目录执行。政府核准的投资项目目录由国务院投资主管部门会同国务 院有关部门提出,报国务院批准后实施,并适时调整。国务院另有规定的,依照 其规定。对前款规定以外的项目,实行备案管理。 对关系国家安全、涉及全国 重大生产力布局、战略性资源开发和重大公共利益等项目,实行核准管理。 汽 车整车和其他投资项目均由地方发展改革部门实施备案管理。其中,汽车整车投 资项目由省级发展改革部门备案。 (事项的解释)

#### 11.1 需提供要件

①项目备案信息登记表(资料来源:申请人通过沈阳政务服务网自行下载) ②项目备案变更的申请表

 $-24-$ 

11.2 办理路径

①窗口办:辽中区蒲东街道蒲水路 28 号辽中区政务服务中心二楼 26 号发改 あいしゃ あいしゃ あいじょう あいじょう あいじょう あいしゃ あいしゃ あいしゃ あいしゃ

②网上办:辽宁政务服务网:

[https://www.lnzwfw.gov.cn/hz\\_tzxm\\_root/tzxminde](https://www.lnzwfw.gov.cn/hz_tzxm_root/tzxmindex;jsessionid=5B294FC74311CE8489EFF35AC3DDB8B2) x;jsessionid=5B294FC74311CE8489EFF35AC3DDB8B2

(附带网上办理流程)

<span id="page-24-0"></span>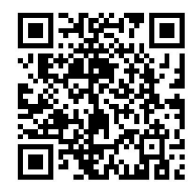

(操作流程)

11.3 办理时限:即时办结

11.4 温馨提示· 为保障您便捷快速办理, 建议您优先选择"网上办"方 式。确需到政务大厅窗口办理,您可先拨打咨询电话,避免业务高峰期等候,我 们为您提供预约服务和延时服务,如有问题可拨打 024-27884458 咨询投诉。

12. 新建汽车发动机企业和现有企业新增发动机产品 投资项目备案

 $-25-$ 对关系国家安全、涉及全国重大生产力布局、战略性资源开发和重大公共利 益等项目,实行核准管理。具体项目范围以及核准机关、核准权限依照政府核准 的投资项目目录执行。政府核准的投资项目目录由国务院投资主管部门会同国务 院有关部门提出,报国务院批准后实施,并适时调整。国务院另有规定的,依照 其规定。对前款规定以外的项目,实行备案管理。 对关系国家安全、涉及全国

重大生产力布局、战略性资源开发和重大公共利益等项目,实行核准管理。 汽 车整车和其他投资项目均由地方发展改革部门实施备案管理。其中,汽车整车投 资项目由省级发展改革部门备案。 (事项的解释)

#### 12.1 需提供要件

①项目备案信息登记表(资料来源:申请人通过沈阳政务服务网自行下载) ②项目备案变更的申请表

#### 12.2 办理路径

①窗口办:辽中区蒲东街道蒲水路 28 号辽中区政务服务中心二楼 26 号发改 あいしゃ あいしゃ あいじょう あいじょう あいじょう あいしゃ あいしゃ あいしゃ あいしゃ あいしゃ あいしゃ

②网上办:辽宁政务服务网:

[https://www.lnzwfw.gov.cn/hz\\_tzxm\\_root/tzxminde](https://www.lnzwfw.gov.cn/hz_tzxm_root/tzxmindex;jsessionid=5B294FC74311CE8489EFF35AC3DDB8B2) x: isessionid=5B294FC74311CE8489EFF35AC3DDB8B2

(附带网上办理流程)

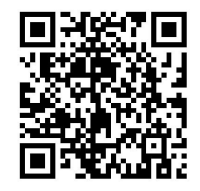

<span id="page-25-0"></span>(操作流程)

12.3 办理时限:即时办结

12.4 温馨提示: 为保障您便捷快速办理, 建议您优先选择"网上办"方式。 确需到政务大厅窗口办理,您可先拨打咨询电话,避免业务高峰期等候,我们为 您提供预约服务和延时服务,如有问题可拨打 024-27884458 咨询投诉。

# 13. 新建车用动力电池单体系统企业投资项目和现有 车用动力电池企业扩能项目备案

对关系国家安全、涉及全国重大生产力布局、战略性资源开发和重大公共利 益等项目,实行核准管理。具体项目范围以及核准机关、核准权限依照政府核准 的投资项目目录执行。政府核准的投资项目目录由国务院投资主管部门会同国务 院有关部门提出,报国务院批准后实施,并适时调整。国务院另有规定的,依照 其规定。对前款规定以外的项目,实行备案管理。 对关系国家安全、涉及全国 重大生产力布局、战略性资源开发和重大公共利益等项目,实行核准管理。 汽 车整车和其他投资项目均由地方发展改革部门实施备案管理。其中,汽车整车投 资项目由省级发展改革部门备案。 (事项的解释)

#### 13.1 需提供要件

①项目备案信息登记表(资料来源:申请人通过沈阳政务服务网自行下载) ②项目备案变更的申请表

#### 13.2 办理路径

①窗口办:辽中区蒲东街道蒲水路 28 号辽中区政务服务中心二楼 26 号发改 あいしゃ あいしゃ あいじょう あいじょう あいじょう あいしゃ あいしゃ あいしゃ あいしゃ

②网上办:辽宁政务服务网:

[https://www.lnzwfw.gov.cn/hz\\_tzxm\\_root/tzxminde](https://www.lnzwfw.gov.cn/hz_tzxm_root/tzxmindex;jsessionid=5B294FC74311CE8489EFF35AC3DDB8B2) x: isessionid=5B294FC74311CE8489EFF35AC3DDB8B2

#### (附带网上办理流程)

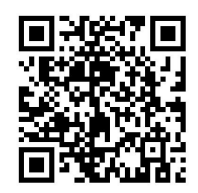

#### <span id="page-27-0"></span>(操作流程)

13.3 办理时限:即时办结

13.4 温馨提示: 为保障您便捷快速办理, 建议您优先选择"网上办"方式。 确需到政务大厅窗口办理,您可先拨打咨询电话,避免业务高峰期等候,我们为 您提供预约服务和延时服务,如有问题可拨打 024-27884458 咨询投诉。

### 14. 新建车用燃料电池堆/系统投资项目备案

对关系国家安全、涉及全国重大生产力布局、战略性资源开发和重大公共利 益等项目,实行核准管理。具体项目范围以及核准机关、核准权限依照政府核准 的投资项目目录执行。政府核准的投资项目目录由国务院投资主管部门会同国务 院有关部门提出,报国务院批准后实施,并适时调整。国务院另有规定的,依照 其规定。对前款规定以外的项目,实行备案管理。对关系国家安全、涉及全国重 大生产力布局、战略性资源开发和重大公共利益等项目,实行核准管理。 汽车 整车和其他投资项目均由地方发展改革部门实施备案管理。其中,汽车整车投资 项目由省级发展改革部门备案。 (事项的解释)

#### 14.1 需提供要件

①项目备案信息登记表(资料来源:申请人通过沈阳政务服务网自行下载) ②项目备案变更的申请表

#### 14.2 办理路径

①窗口办:辽中区蒲东街道蒲水路 28 号辽中区政务服务中心二楼 26 号发改 あいしゃ あいしゃ あいじょう あいじょう あいじょう あいしゃ あいしゃ あいしゃ あいしゃ

②网上办:辽宁政务服务网:

 $-28-$ 

[https://www.lnzwfw.gov.cn/hz\\_tzxm\\_root/tzxminde](https://www.lnzwfw.gov.cn/hz_tzxm_root/tzxmindex;jsessionid=5B294FC74311CE8489EFF35AC3DDB8B2)

x: isessionid=5B294FC74311CE8489EFF35AC3DDB8B2

(附带网上办理流程)

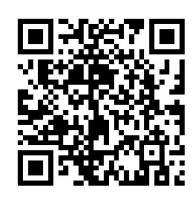

#### <span id="page-28-0"></span>(操作流程)

14.3 办理时限:即时办结

14.4 温馨提示: 为保障您便捷快速办理, 建议您优先选择"网上办"方式。 确需到政务大厅窗口办理,您可先拨打咨询电话,避免业务高峰期等候,我们为 您提供预约服务和延时服务,如有问题可拨打 024-27884458 咨询投诉。

# 15. 新建车身总成投资项目备案

对关系国家安全、涉及全国重大生产力布局、战略性资源开发和重大公共利 益等项目,实行核准管理。具体项目范围以及核准机关、核准权限依照政府核准 的投资项目目录执行。政府核准的投资项目目录由国务院投资主管部门会同国务 院有关部门提出,报国务院批准后实施,并适时调整。国务院另有规定的,依照 其规定。对前款规定以外的项目,实行备案管理。 对关系国家安全、涉及全国 重大生产力布局、战略性资源开发和重大公共利益等项目,实行核准管理。汽车 整车和其他投资项目均由地方发展改革部门实施备案管理。其中,汽车整车投资 项目由省级发展改革部门备案。(事项的解释)

#### 15.1 需提供要件

 $-29-$ ①项目备案信息登记表(资料来源:申请人通过沈阳政务服务网自行下载) ②项目备案变更的申请表

#### 15.2 办理路径

①窗口办:辽中区蒲东街道蒲水路 28 号辽中区政务服务中心二楼 26 号发改 あいしゃ あいしゃ あいじょう あいじょう あいじょう あいしゃ あいしゃ あいしゃ あいしゃ

②网上办:辽宁政务服务网:

[https://www.lnzwfw.gov.cn/hz\\_tzxm\\_root/tzxminde](https://www.lnzwfw.gov.cn/hz_tzxm_root/tzxmindex;jsessionid=5B294FC74311CE8489EFF35AC3DDB8B2) x;jsessionid=5B294FC74311CE8489EFF35AC3DDB8B2

(附带网上办理流程)

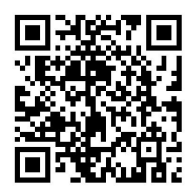

(操作流程)

15.3 办理时限:即时办结

15.4 温馨提示: 为保障您便捷快速办理, 建议您优先选择"网上办"方式。 确需到政务大厅窗口办理,您可先拨打咨询电话,避免业务高峰期等候,我们为 您提供预约服务和延时服务,如有问题可拨打 024-27884458 咨询投诉。

<span id="page-30-0"></span>16.车用动力电池回收、梯级利用、再生利用与处置等 投资项目备案

对关系国家安全、涉及全国重大生产力布局、战略性资源开发和重大公共利 益等项目,实行核准管理。具体项目范围以及核准机关、核准权限依照政府核准 的投资项目目录执行。政府核准的投资项目目录由国务院投资主管部门会同国务 院有关部门提出,报国务院批准后实施,并适时调整。国务院另有规定的,依照 其规定。对前款规定以外的项目,实行备案管理。对关系国家安全、涉及全国重 大生产力布局、战略性资源开发和重大公共利益等项目,实行核准管理。汽车整 车和其他投资项目均由地方发展改革部门实施备案管理。其中,汽车整车投资项 目由省级发展改革部门备案。 (事项的解释)

#### 16.1 需提供要件

项目备案信息登记表(资料来源:申请人通过沈阳政务服务网自行下载) 项目备案变更的申请表

#### 16.2 办理路径

①窗口办:辽中区蒲东街道蒲水路 28 号辽中区政务服务中心二楼 26 号发改 あいしゃ あいしゃ あいじょう あいじょう あいじょう あいしゃ あいしゃ あいしゃ あいしゃ あいしゃ あいしゃ

②网上办:辽宁政务服务网:

[https://www.lnzwfw.gov.cn/hz\\_tzxm\\_root/tzxminde](https://www.lnzwfw.gov.cn/hz_tzxm_root/tzxmindex;jsessionid=5B294FC74311CE8489EFF35AC3DDB8B2) x: isessionid=5B294FC74311CE8489EFF35AC3DDB8B2

#### (附带网上办理流程)

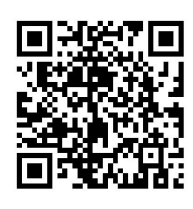

<span id="page-31-0"></span>(操作流程)

#### 16.3 办理时限:即时办结

16.4 温馨提示: 为保障您便捷快速办理, 建议您优先选择"网上办"方式。 确需到政务大厅窗口办理,您可先拨打咨询电话,避免业务高峰期等候,我们为 您提供预约服务和延时服务,如有问题可拨打 024-27884458 咨询投诉。

### 17. 汽车零部件再制造投资项目备案

对关系国家安全、涉及全国重大生产力布局、战略性资源开发和重大公共利 益等项目,实行核准管理。具体项目范围以及核准机关、核准权限依照政府核准 的投资项目目录执行。政府核准的投资项目目录由国务院投资主管部门会同国务 院有关部门提出,报国务院批准后实施,并适时调整。国务院另有规定的,依照 其规定。对前款规定以外的项目,实行备案管理。 对关系国家安全、涉及全国 重大生产力布局、战略性资源开发和重大公共利益等项目,实行核准管理。汽车 整车和其他投资项目均由地方发展改革部门实施备案管理。其中,汽车整车投资 项目由省级发展改革部门备案。 (事项的解释)

#### 17.1 需提供要件

①项目备案信息登记表(资料来源:申请人通过沈阳政务服务网自行下载) ②项目备案变更的申请表

#### 17.2 办理路径

 $-32-$ ①窗口办:辽中区蒲东街道蒲水路 28 号辽中区政务服务中心二楼 26 号发改 あいしゃ あいしゃ あいじょう あいじょう あいじょう あいしゃ あいしゃ あいしゃ あいしゃ あいしゃ あいしゃ

②网上办:辽宁政务服务网:

[https://www.lnzwfw.gov.cn/hz\\_tzxm\\_root/tzxminde](https://www.lnzwfw.gov.cn/hz_tzxm_root/tzxmindex;jsessionid=5B294FC74311CE8489EFF35AC3DDB8B2) x: isessionid=5B294FC74311CE8489EFF35AC3DDB8B2

(附带网上办理流程)

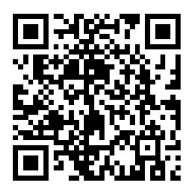

#### (操作流程)

17.3 办理时限:即时办结

17.4 温馨提示: 为保障您便捷快速办理, 建议您优先选择"网上办"方式。 确需到政务大厅窗口办理,您可先拨打咨询电话,避免业务高峰期等候,我们为 您提供预约服务和延时服务,如有问题可拨打 024-27884458 咨询投诉。

<span id="page-32-0"></span>18. 辽中区辖区内的粮食企业粮食收购资格备案申请 **事项 ストラン しょうしょう しょうしょう** しょうしょく

18.1 需提供要件

①粮食收购资格备案申请表(资料来源:申请人通过沈阳政务服务网自行下 载 ) またり コンピューター しんしょう しんしょう かんしょう

18.2 办理路径

①窗口办:辽中区蒲东街道蒲水路 28 号辽中区政务服务中心二楼 26 号发改 あいしゃ あいしゃ あいじょう あいじょう あいじょう あいしゃ あいしゃ あいしゃ あいしゃ あいしゃ あいしゃ

②网上办:辽宁政务服务网:

 $-33-$ 

[http://zwfw.shenyang.gov.cn/syzwdt/epointzwmhwz](http://zwfw.shenyang.gov.cn/syzwdt/epointzwmhwz/pages/legal/personaleventdetail?taskguid=38f31a40-a31f-49be-8af1-fd79c8ffa9a8) /pages/legal/personaleventdetail?taskguid=38f31a40 a31f-49be-8af1-fd79c8ffa9a8

(附带网上办理流程)

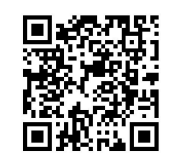

#### (操作流程)

18.3 办理时限:即时办结

18.4 温馨提示: 为保障您便捷快速办理, 建议您优先选择"网上办"方式。 确需到政务大厅窗口办理,您可先拨打咨询电话,避免业务高峰期等候,我们为 您提供预约服务和延时服务,如有问题可拨打 024-27884458 咨询投诉。

<span id="page-33-0"></span>19.辽中区辖区内的粮食企业粮食收购资格备案(变更) 申请事项

#### 19.1 需提供要件

①粮食收购资格备案(变更)申请表(资料来源:申请人通过沈阳政务服务 网自行下载)

19.2 办理路径

①窗口办:辽中区蒲东街道蒲水路 28 号辽中区政务服务中心二楼 26 号发改 あいしゃ あいじょう あいじょう あいじょう あいじょう あいしゃ あいじょう あいしゃ あいしゃ あいしゃ

②网上办:辽宁政务服务网:

[http://zwfw.shenyang.gov.cn/syzwdt/epointzwmhwz](http://zwfw.shenyang.gov.cn/syzwdt/epointzwmhwz/pages/legal/personaleventdetail?taskguid=38f31a40-a31f-49be-8af1-fd79c8ffa9a8)

 $-34-$ 

[/pages/legal/personaleventdetail?taskguid=38f31a40-](http://zwfw.shenyang.gov.cn/syzwdt/epointzwmhwz/pages/legal/personaleventdetail?taskguid=38f31a40-a31f-49be-8af1-fd79c8ffa9a8)

a31f-49be-8af1-fd79c8ffa9a8

(附带网上办理流程)

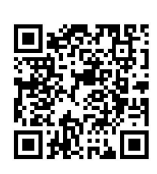

### (操作流程)

19.3 办理时限:即时办结

19.4 温馨提示: 为保障您便捷快速办理, 建议您优先选择"网上办"方式。 确需到政务大厅窗口办理,您可先拨打咨询电话,避免业务高峰期等候,我们为 您提供预约服务和延时服务,如有问题可拨打 024-27884458 咨询投诉。

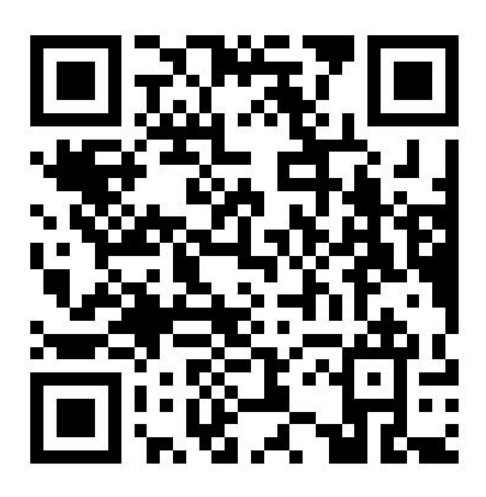

<span id="page-35-0"></span>违规禁办事项清单

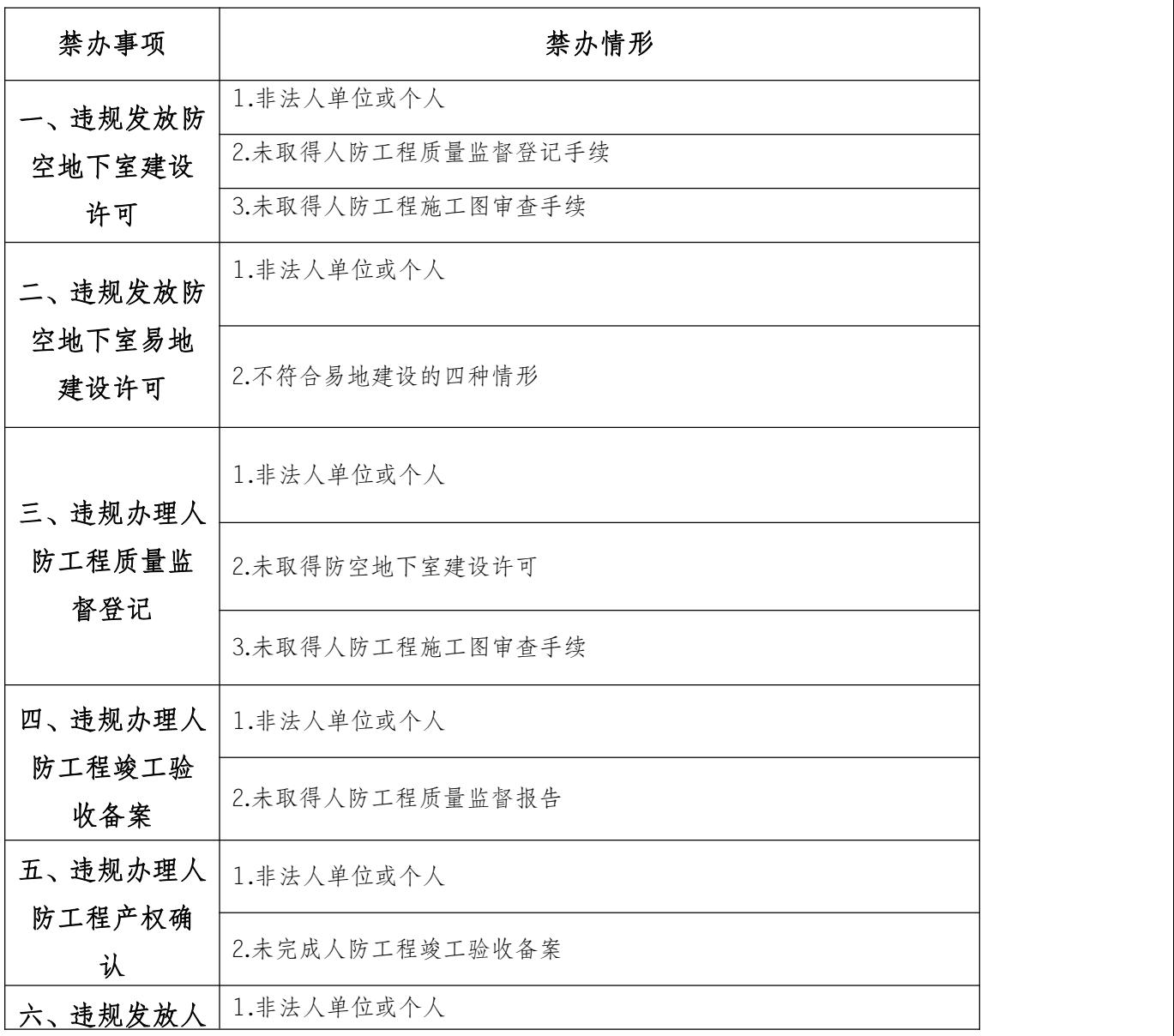

 $-36-$ 

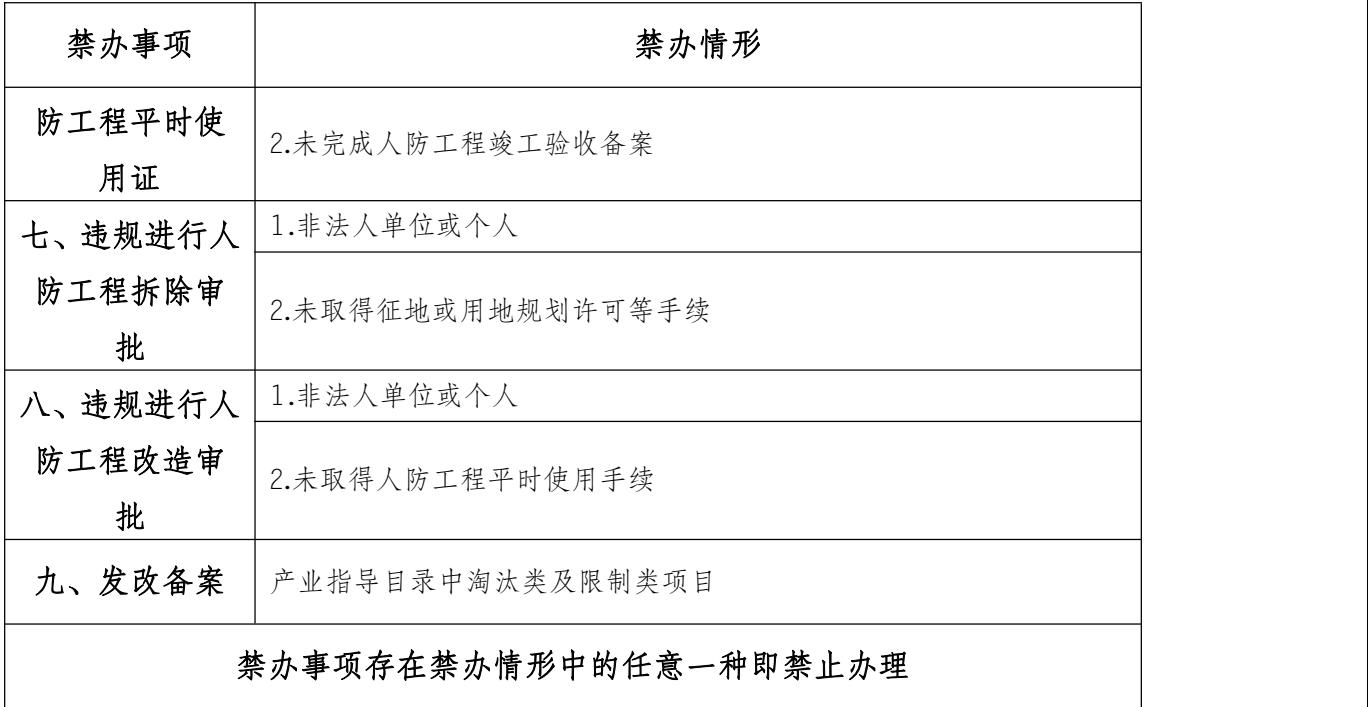

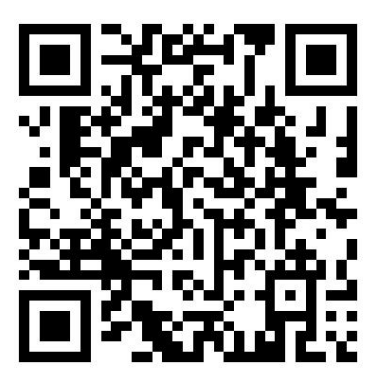

# <span id="page-37-0"></span>容缺办理事项清单

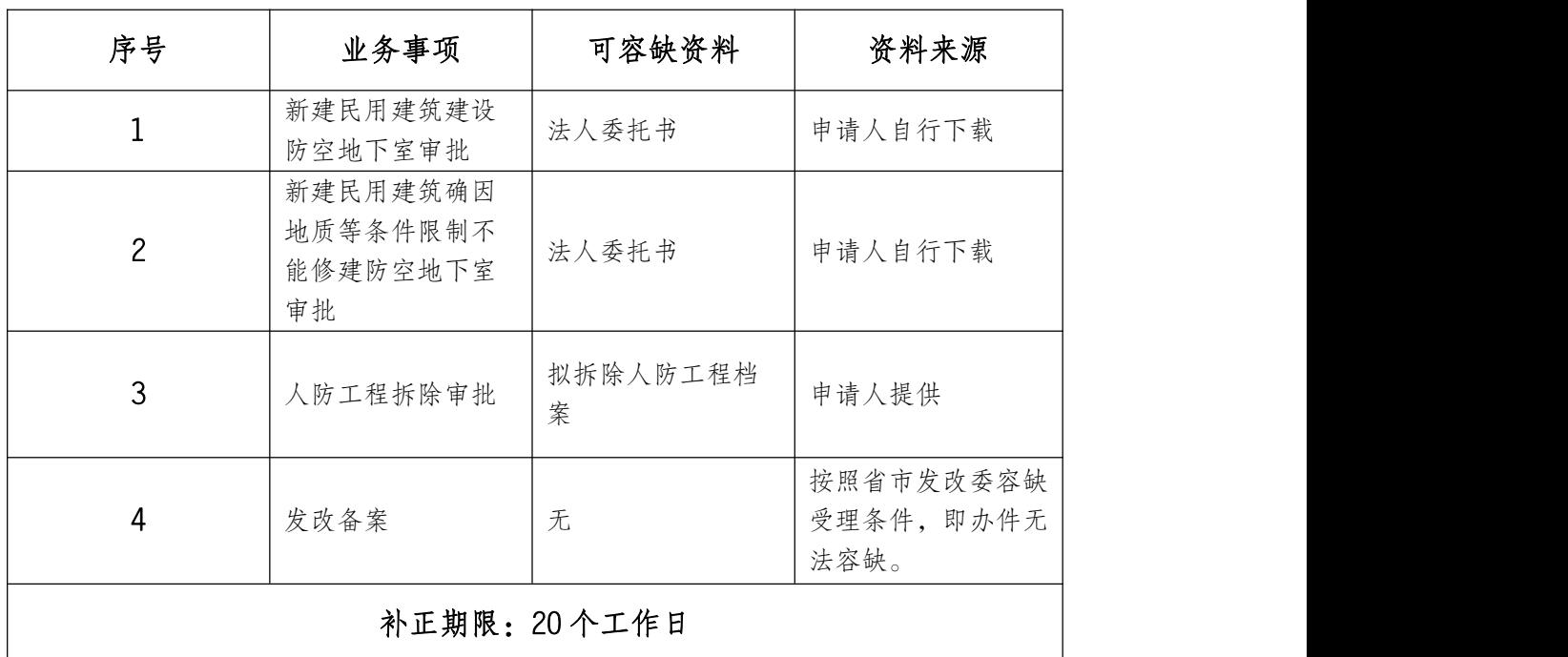

# 注:一个业务事项涉及多种可容缺资料的,可同时容缺。

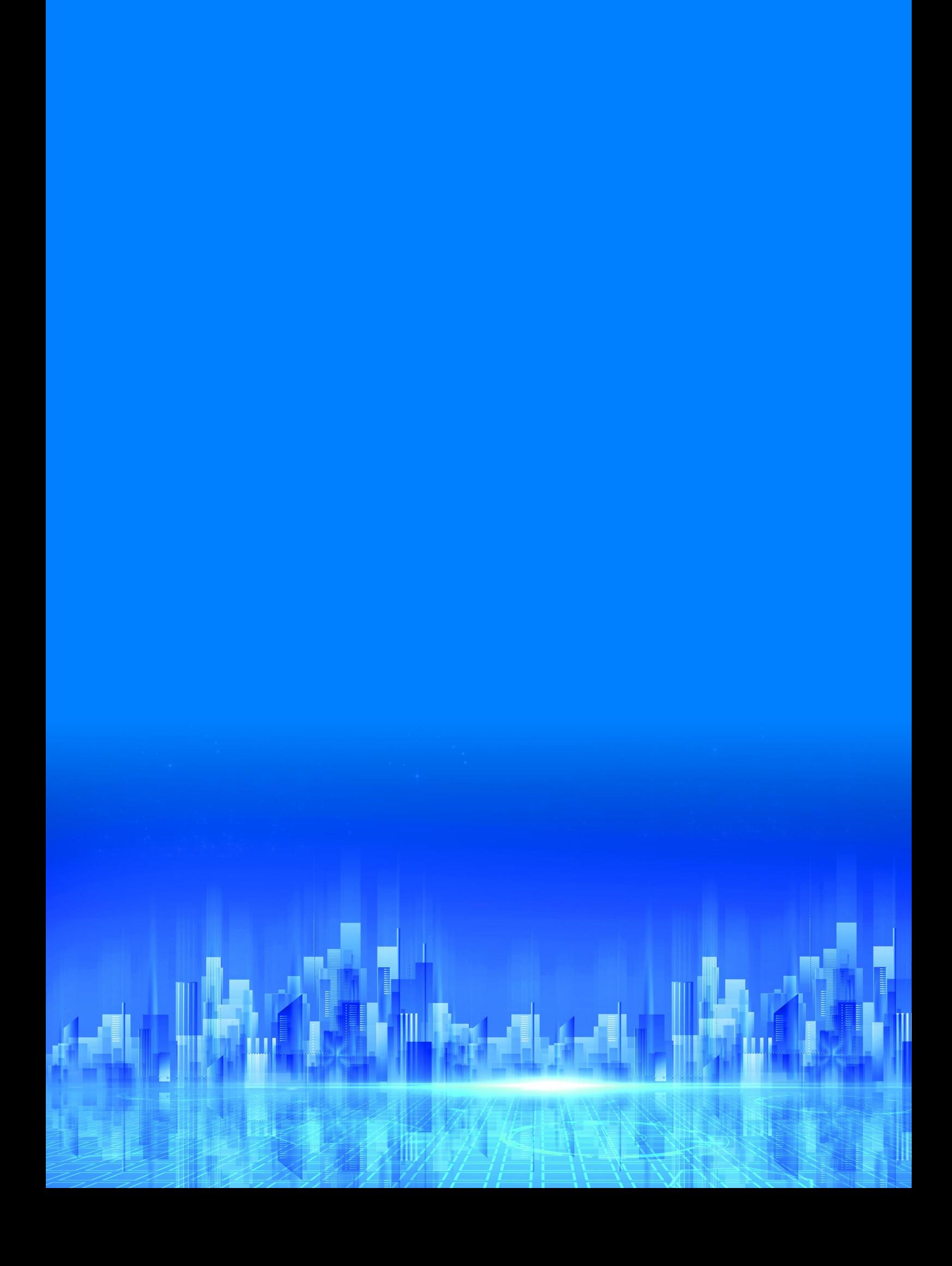